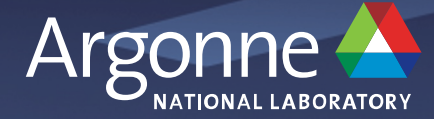

# **Preparing HACC for Aurora**

# **Esteban Rangel, Computational Science (CPS) Division**

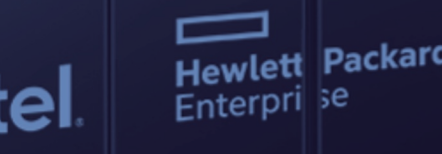

in

**ALCF Developer Session**

# **Outline**

- i. Preparing HACC for Exascale
- ii. Development
	- ⏤Supporting multiple programming models for GPUs
	- -Migration from CUDA to SYCL
	- ⏤Optimizations for Intel Xe GPUs
- iii. Performance results on testbed systems
- iv. Visualization (Movie) : cosmological adiabatic simulation used for verification

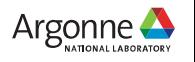

# **Preparing for Exascale**

- Projects
	- ⏤ECP, *ExaSky*
		- Running on
			- o Perlmutter and Summit (CUDA)
			- o Frontier and Crusher (HIP)
			- o Sunspot and JLSE testbed (SYCL)
	- ⏤Aurora ESP, *Extreme-Scale Cosmological Hydrodynamics*
		- Worked closely with ALCF and Intel through COE since early stages of Aurora through hackathons and an ongoing collaboration with Intel.
		- Early work began with OpenCL gravity-only HACC
		- Porting CUDA to SYCL and optimizing performance for Xe GPU architecture
		- Run on JLSE pre-Aurora systems: Iris, DGX, Arcticus, Florentia

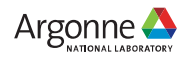

### **HACC's Codebase (overview)**

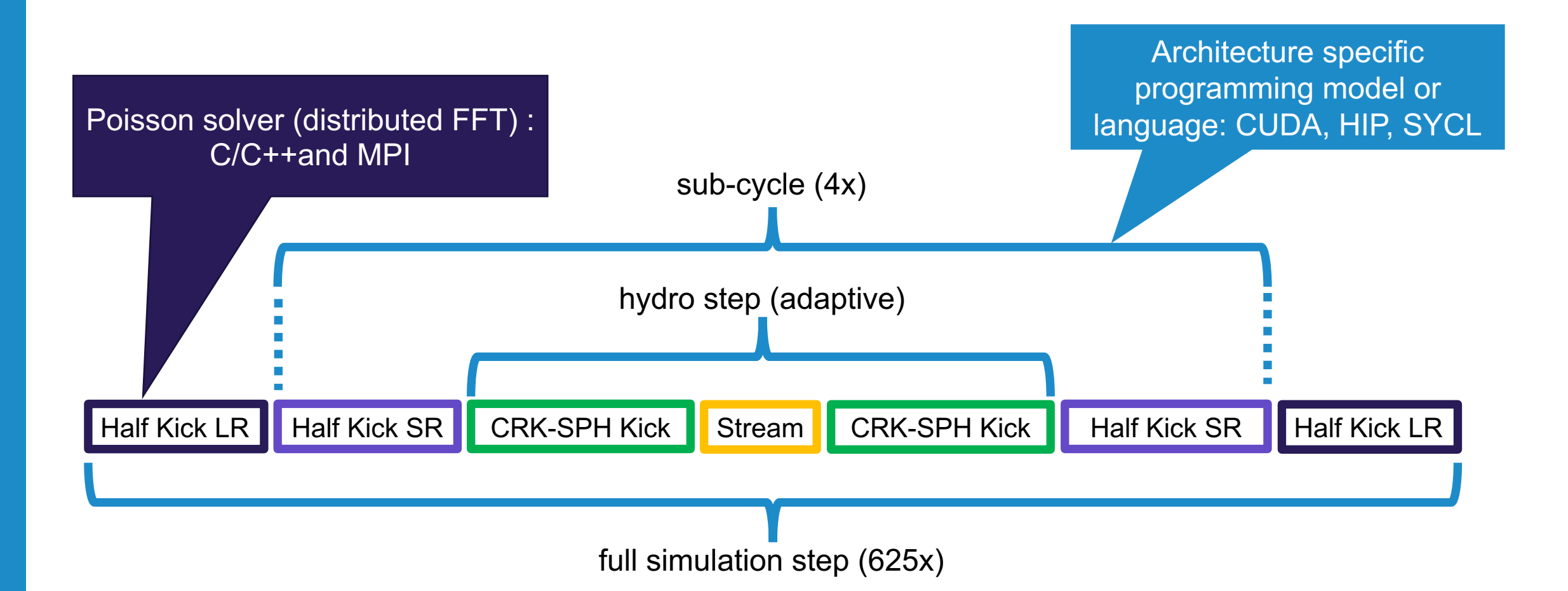

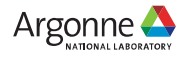

# **HACC's Codebase (overview)**

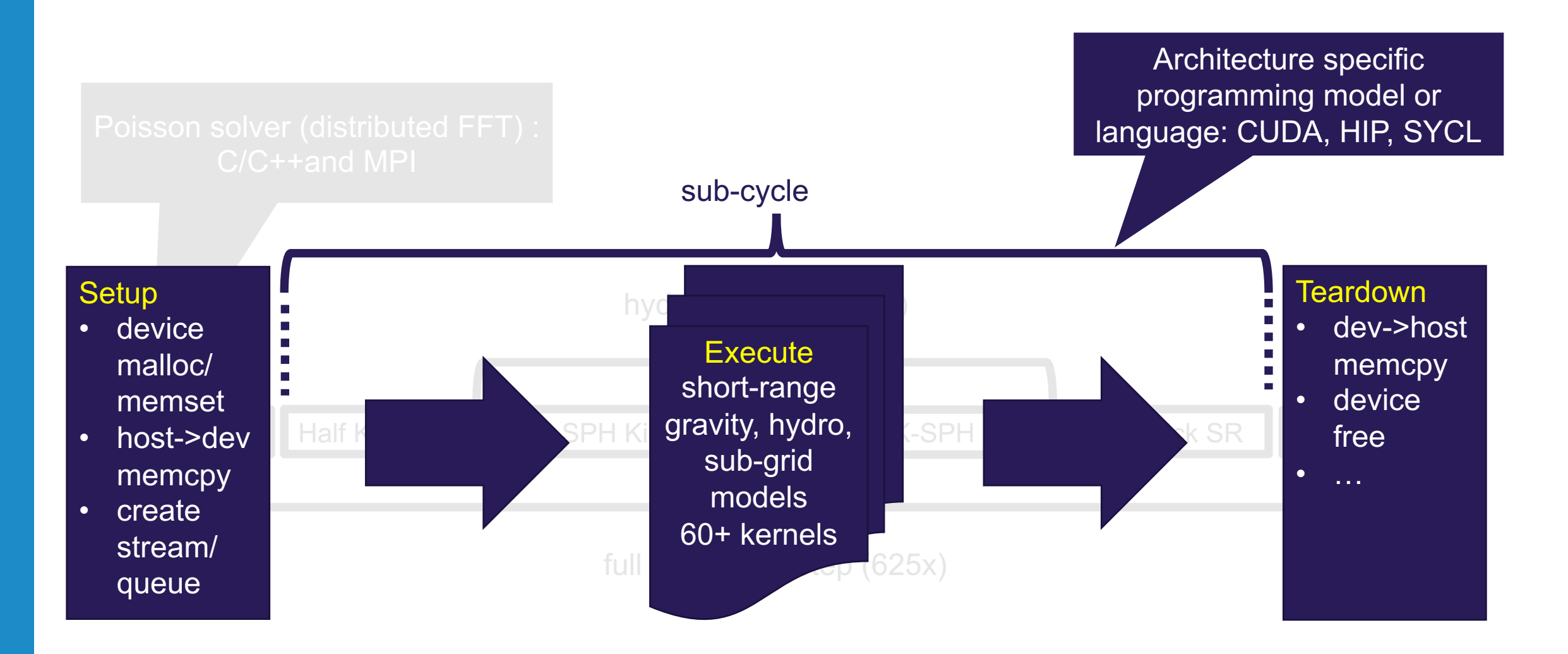

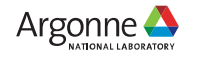

# **Challenges**

- 1. Evaluate Aurora's early hardware and SDK on a set of complex kernels (60+) primarily written in CUDA and under active development.
- 2. Minimize divergence between CUDA and SYCL versions of our codebase.
- 3. Identify configurations and implementation optimizations specific to Intel GPUs.
- 4. Identify implementation optimizations that are more generally applicable.

### **Supporting Multiple GPU Programming Models in HACC**

- Host-side C++ (threaded) common for all systems.
	- ⏤Long-range spectral gravitational force solver, FFT based.
	- ⏤Ancillary routines: partitioning, rank data exchange, checkpointing, IO, etc.
	- ⏤Wrappers for specific API calls to CUDA, HIP, SYCL.
- HACC offloads large work blocks with enough concurrency to fill the GPU device with few memory transfers between host and device.
- Device kernels execute serially.
- HIP porting is largely handled with macros to redefine API calls.
- SYCL is used in a CUDA-like fashon
	- In-order SYCL queues
	- ⏤USM explicit methods, e.g., malloc\_device, malloc\_host, memcpy
- In general, there is a one-to-one correspondence between the CUDA and SYCL functionality needed by the application.

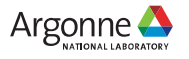

# **Workflow Preparing for Aurora**

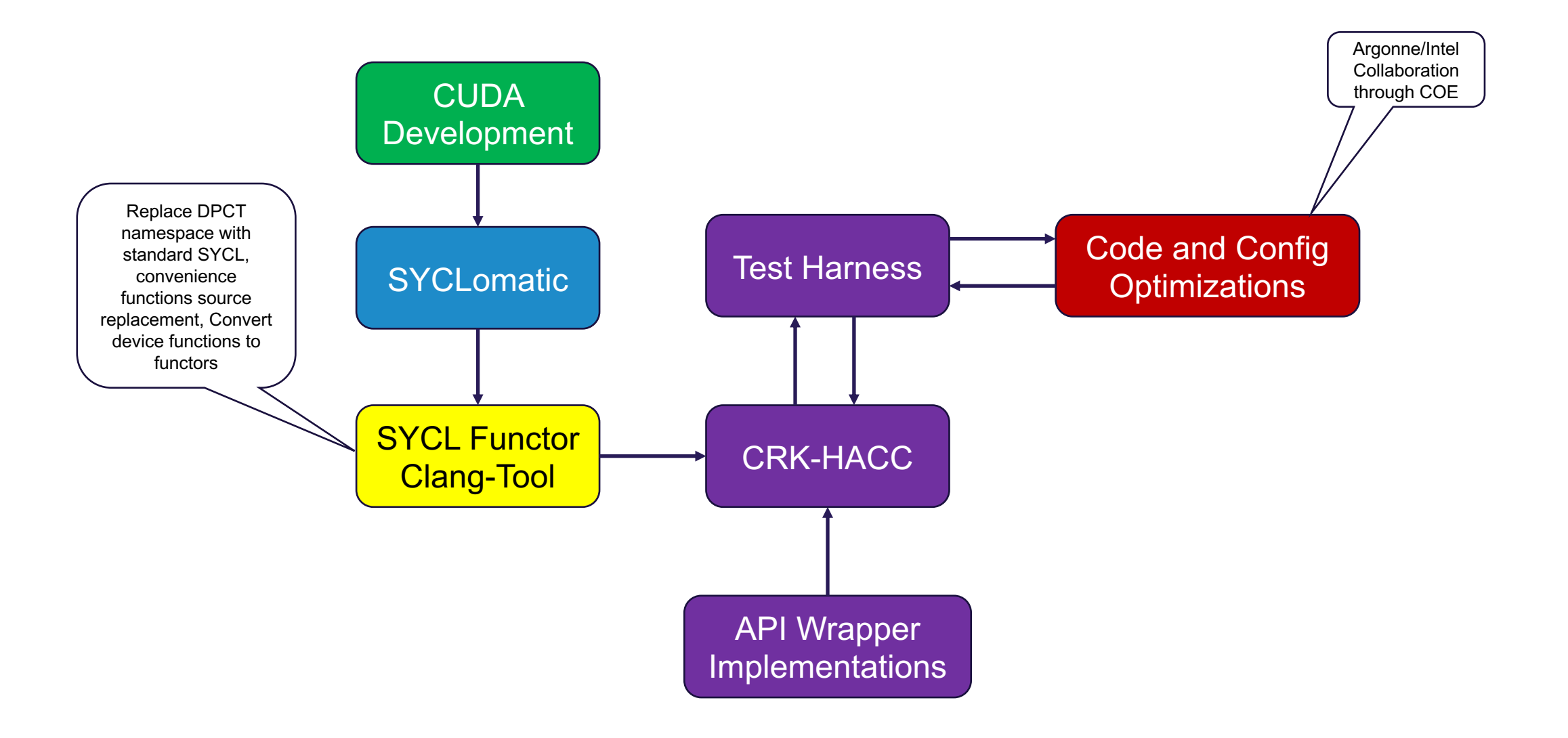

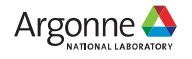

### **Common Host Interfaces to API Wrappers**

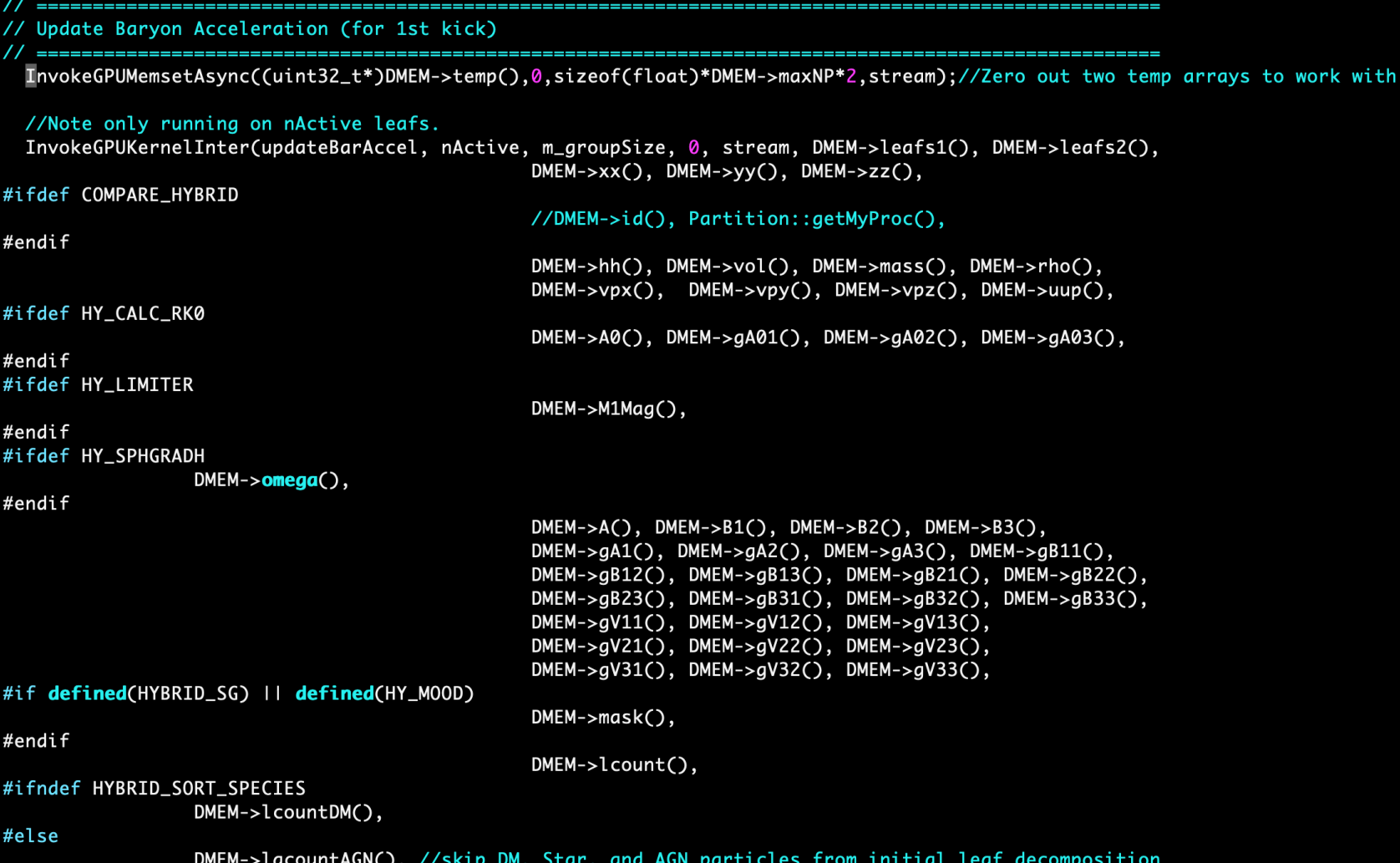

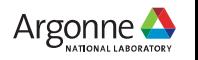

# **Common Host Interfaces : CUDA Implementation**

```
template<typename ...Args>
struct KernelWrapper<void(Args...)>
    static void Invoke( void kernel(Args...), int numBlocks, int numThreads, size_t SMEM, cudaStream_t stream, Args ... args);
\};
template<typename ...Args>
void KernelWrapper<void(Args...)>::Invoke( void kernel(Args...), int numBlocks, int numThreads, size_t SMEM, cudaStream_t stream, Args ... args)
    kernel<<<numBlocks, numThreads, SMEM, stream>>>( args ... );
\};
//General invoke function for calling a GPU kernel
//Params: Function Name, number of cuda blocks (work groups), number of threads per block, shared memory bytes, and cuda stream.
template<typename K, typename ...Args>
void InvokeGPUKernel( K k, int nBlock, int BlockSize, size_t SMEM, cudaStream_t stream, Args ... args )
    int64_t n64 = nBlock; int64_t B64 = BlockSize;
    int64_t nThread = n64*B64;
    assert((nThread < (int64_t(1) << 31)) && (nThread >= 0)); /* assert that kernel number of threads is less than an int value */
    if(nThread == 0) return;/* no op if number of threads is zero. */
    typedef typename std::remove_pointer<K>::type KernelType; // type of K is a _pointer_ to a function
    KernelWrapper<KernelType>::Invoke(k, nBlock, BlockSize, SMEM, stream, args ... );//invoke kernel
    cudaStreamSynchronize(stream); /* Synchronize Stream */
    cudaCheckError(); /* check for errors */
//GPU Asynchronous memset
//Params: void data pointer, int value, size_t count, stream
#define InvokeGPUMemsetAsync(devPtr, value, count, stream) { \
    cudaMemsetAsync(devPtr, value, count, stream); \
    cudaCheckError(); /* check for errors */ \
                                                                                                                         Credit: Nicholas Frontiere
```
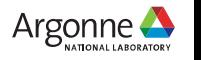

# **Common Host Interfaces : SYCL Implementation**

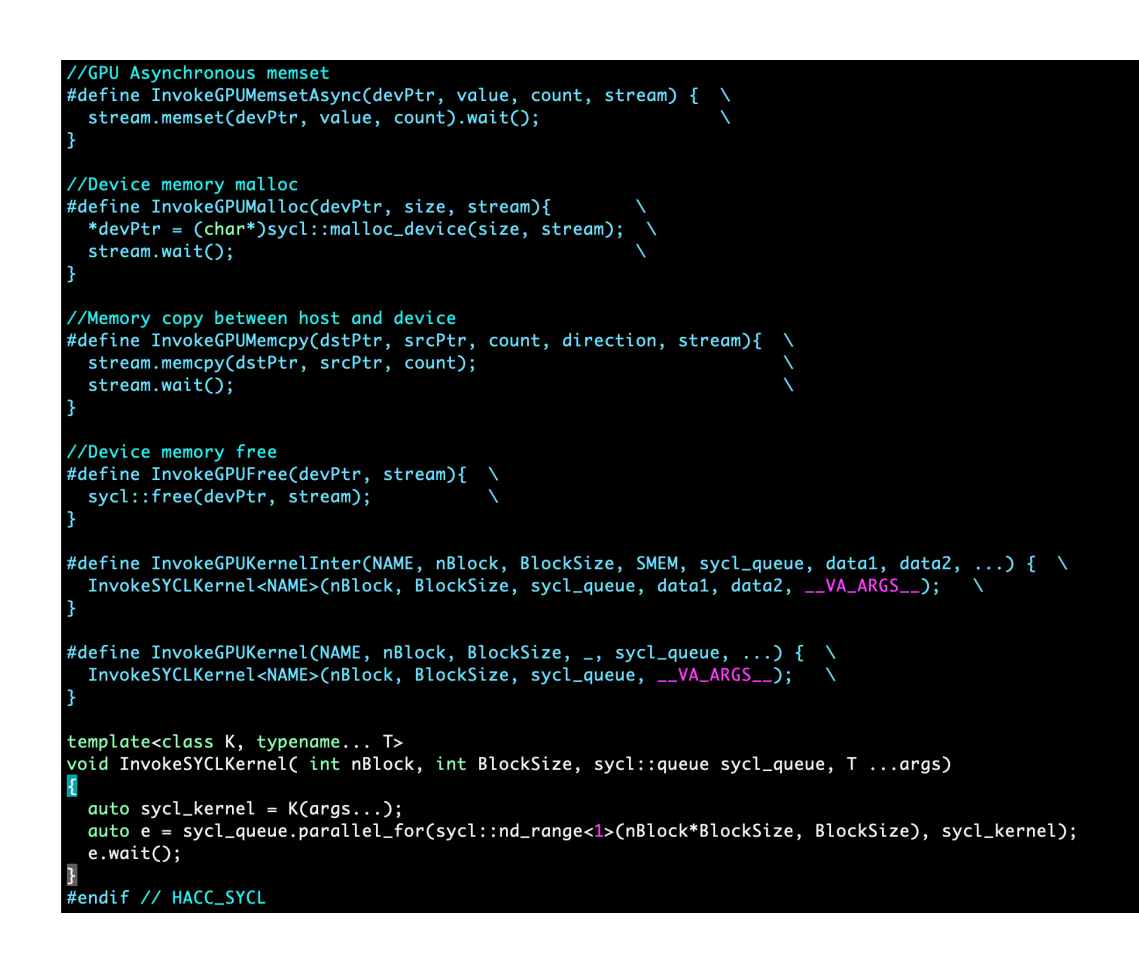

- We cannot use a function pointer in this SYCL implementation, but a *functor* (C++ class) can be used as a template argument.
- To conform to the same host caller interface used by the CUDA implementation, we use a preprocessor macro to transform to the needed syntax.

# **SYCLomatic**

https://github.com/oneapi-src/SYCLomatic

- Single file migration of CUDA kernels and manually write host code.
- Filed several bugs and made feature requests, e.g.,
	- ⏤Request for nd-range dimension to be specified
	- $-\mathsf{B}$ ug translating syncwarp() to
		- item\_ct1.barrier() instead of
		- item\_ct1.get\_sub\_group().barrier();
	- ⏤Request for functor form of function output, *outstanding*
	- -Make DPCT open source.
		- Now SYCLomatic!
- We also use the incremental migration functionality for alternate code paths set by user macros.

```
/*CUDA*/
  global
\overline{int} rest
\{…
/*SYCL*/
void update
  restrict
syclic::nd-it{
…
```
# **SYCL Functors: source-to-source Translation**

```
// SYCLomatic output
void updateBarAccel(const int* __restrict leafs1,…, sycl::nd_item<1> item_ct1)
{
// function body
…
}
                                                             // Desired functor form
                                                             class updateBarAccel
                                                             {
                                                             private:
                                                             const int * restrict leafs1;
                                                             …
                                                             public:
                                                             updateBarAccel(
                                                             const int * restrict leafs1,
                                                             …
                                                             ) : leafs1(leafs1), …
                                                             {}
                                                             [[intel::reqd_sub_group_size(HACC_SYCL_SG_SIZE)]] 
                                                             void operator () (sycl::nd_item<1> item_ct1) const
                                                             {
                                                             //function body
```
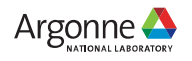

# **Clang LibTooling**

- The Intel oneAPI Data Parallel C++ compiler https://github.com/intelly based tools via LibTooling.
- Using RecursiveASTVisitor based ASTFrontendActions we can part https://clang.llvm.org/docs/RAVFrontendAction.html
	- Recursively traverse the Abstract Syntax Tree of the SYCL translation
	- -Identify functions and list function parameters.
	- -Runs after the preprocessor, so retaining macros in source requires a
- Builds using the documented instructions with little effort. Note this scripts.

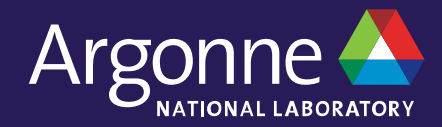

# Performance Optimizations

# **Computational Symmetries in CRK Hydro Kernels**

• Half-warp and Full-warp algorithmic implementations have competing tradeoffs

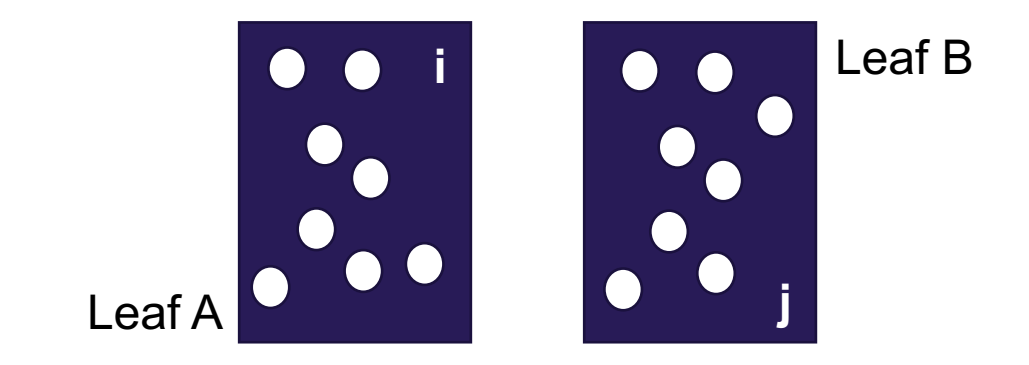

#### Half-warp lane layout

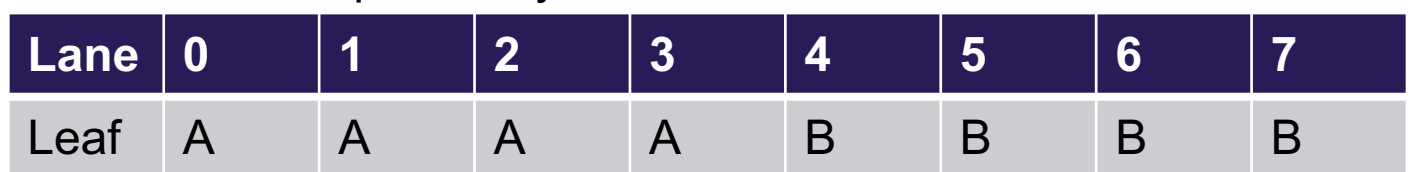

$$
Du_i = \frac{1}{N} \sum_{V,V_i(P_i + Q_i) \in \mathcal{A}} \left( \partial_i \mathcal{W}^R \right)
$$

$$
\frac{\partial u_i}{\partial t} = \frac{1}{2m_i}\sum_j V_i V_j (P_j + Q_j) v_{ij}^\alpha \left( \partial_\alpha \mathcal{W}_{ij}^R - \partial_\alpha \mathcal{W}_{ji}^R \right)
$$

CRK-SPH Estimate of Thermal Energy

https://arxiv.org/abs/1605.00725

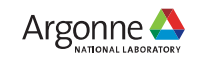

### **Symmetric Shuffles with Built-in group functions**

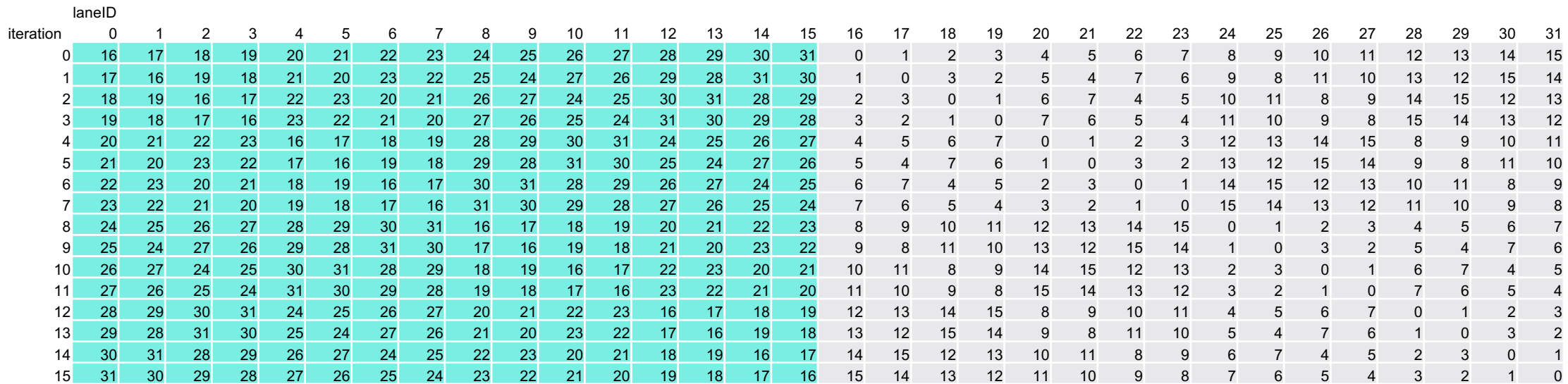

sycl::permute\_group\_by\_xor(sg, value, mask); mask=iteration sycl::select\_from\_group(sg, value, id); id=laneID ^ (HALF\_SG\_SIZE + iteration);

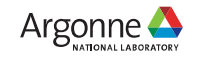

# **Using Shared Local Memory (SLM)**

```
// SLM shuffles
template <typename T>
inline T sub group slm exchange(const sycl::sub group sg, const T value, const uint32 t src) const
\{const uint32 t simd lane = sg.get local id();
 char* slm ptr = &slm[sg.get group id() * slm.size() / sg.get group range()[0]];
  sycl::group barrier(sg, sycl::memory scope::sub group);
  ((T^*)slm ptr)[simd lane] = value;
  sycl::group_barrier(sg, sycl::memory_scope::sub_group);
  return ((T*)slm_ptr)[src];
```
Warning: code assumes the amount of SLM available per work item can accommodate data of size T.

}

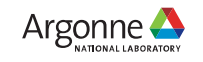

# **Inline Assembly: experimental**

```
#if HACC SYCL SG SIZE==16
#define BUTTERFLY SHFT(SRC R, SRC L) {
  \begin{array}{ccc} \text{asm} & \text{c} \end{array}\mathbb{R}^n and \mathbb{R}^n are the set of \mathbb{R}^n and \mathbb{R}^n are the set of \mathbb{R}^n and \mathbb{R}^n are the set of \mathbb{R}^n and \mathbb{R}^n are the set of \mathbb{R}^n and \mathbb{R}^n are the set of \mathbb{R}^n and ".decl TMP0 v_type=G type=f num_elts=16 align=GRF\n"
     ".decl TMP1 v type=G type=f num elts=16 align=GRF\n"
     "mov (M1 NM, 16) TMP0(0,0)<1> \sqrt[3]{1}(0,0)<0;8,1>\n"
     "mov (M1 NM, 16) TMP1(0,0)<1> %1(0,8)<0;8,1>\n"
     "mov (M1, 8) %0(0,8)<1> TMP0(0,"#SRC R")<1;1,0>\n"
     "mov (M1, 8) %0(0,0)<1> TMP1(0,"#SRC L")<1;1,0>\n"
\mathbb{R}^n ) and the contract of the contract of the contract of the contract of the contract of the contract of the contract of the contract of the contract of the contract of the contract of the contract of the contract
      : "=rw"(return_value) \
      : "rw"(value)); \
}
#elif HACC_SYCL_SG_SIZE==32
#define BUTTERFLY SHFT(SRC R, SRC L) {
  \frac{1}{2} asm \frac{1}{2} (
\mathbb{R}^n \{ \lambda \}".decl TMP0 v type=G type=f num elts=32 align=GRF\n"
     ".decl TMP1 v type=G type=f num elts=32 align=GRF\n"
     "mov (M1 NM, 32) TMP0(0,0)<1> %1(0,0)<0;16,1>\n"
     "mov (M1_NM, 32) TMP1(0,0)<1> %1(0,16)<0;16,1>\n"
     "mov (M1, 16) %0(0,16)<1> TMP0(0,"#SRC R")<1;1,0>\n"
     "mov (M1, 16) %0(0,0)<1> TMP1(0,"#SRC L")<1;1,0>\n"
"\}\n" \qquad \qquad \setminus : "=rw"(return_value) \
      : "rw"(value)); \
}
```
#endif

#if defined( SYCL DEVICE ONLY ) switch (shift) { #if SYCL SG SIZE==16 case 0: BUTTERFLY SHFT(0,8); break; case 1: BUTTERFLY\_SHFT(1,7); break; case 2: BUTTERFLY SHFT(2,6); break; case 3: BUTTERFLY\_SHFT(3,5); break; case 4: BUTTERFLY SHFT(4,4); break; case 5: BUTTERFLY SHFT(5,3); break; case 6: BUTTERFLY SHFT(6,2); break; case 7: BUTTERFLY SHFT(7,1); break; #endif #if SYCL\_SG\_SIZE==32 case 0: BUTTERFLY SHFT(0,16); break; case 1: BUTTERFLY SHFT(1,15); break;

…

```
inline float
```
{

}

```
butterfly shuffle(sycl::sub_group sg,
                   const float value, 
                  const int shift) const
```

```
float return value = 0;
```

```
 return return_value;
```
19 Argonne Leadership Computing Facility

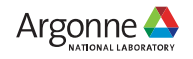

### **Results**

All results are presented are using SYCLomatic for CUDA to SYCL kernel migration with the original halfwarp algorithm used in CUDA and the SLM implementation for sub-group data exchange.

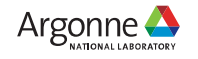

# **Comparison Run**

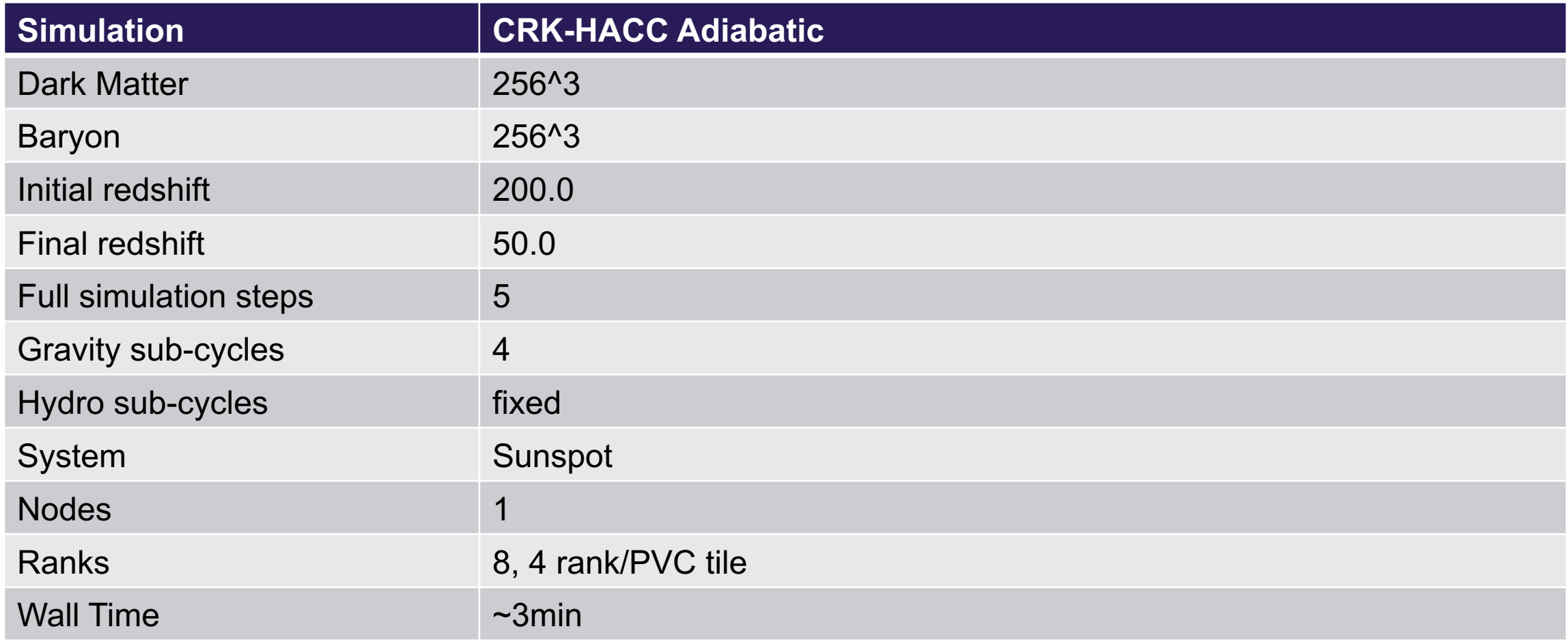

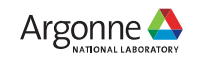

# **Timing Breakdown (per kernel)**

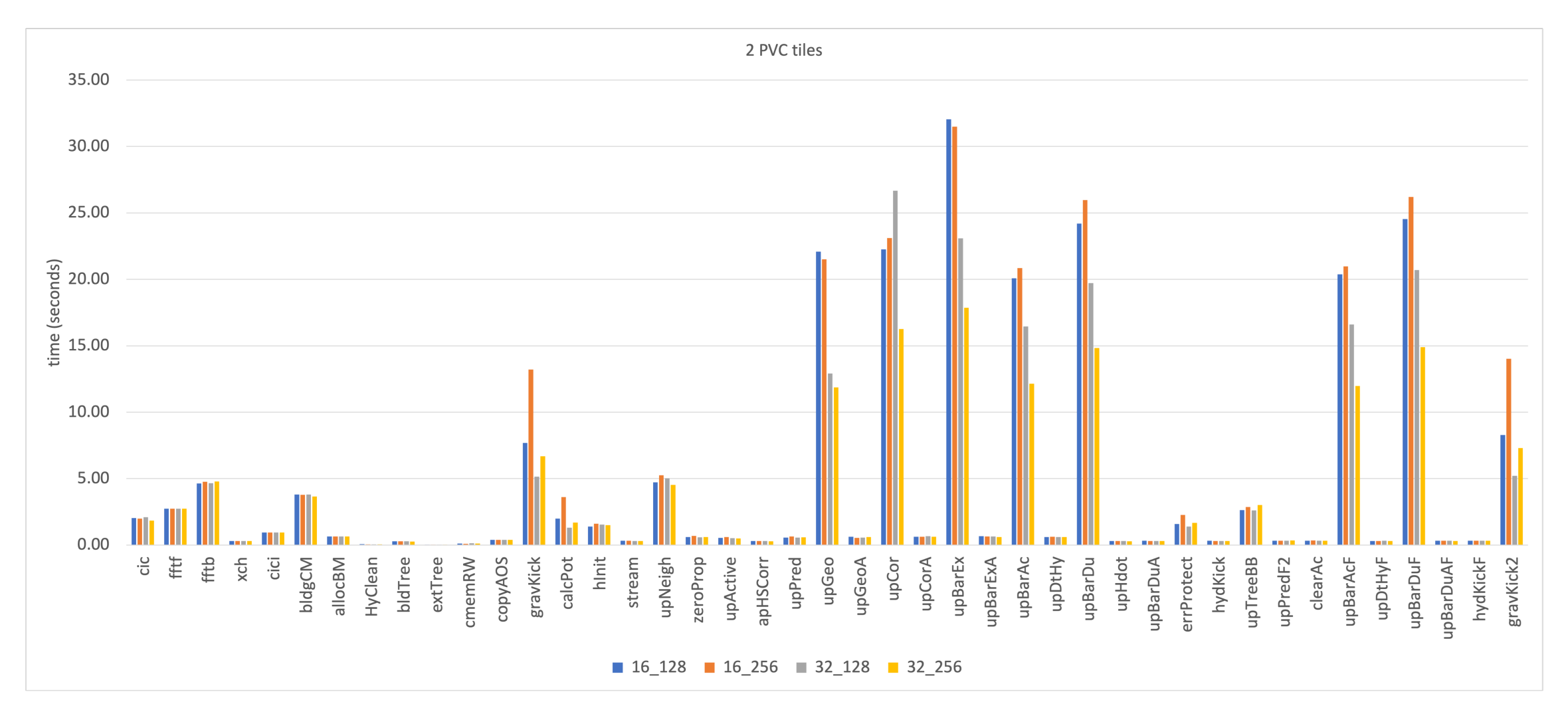

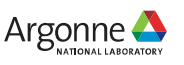

# **Relative Performance Comparison**

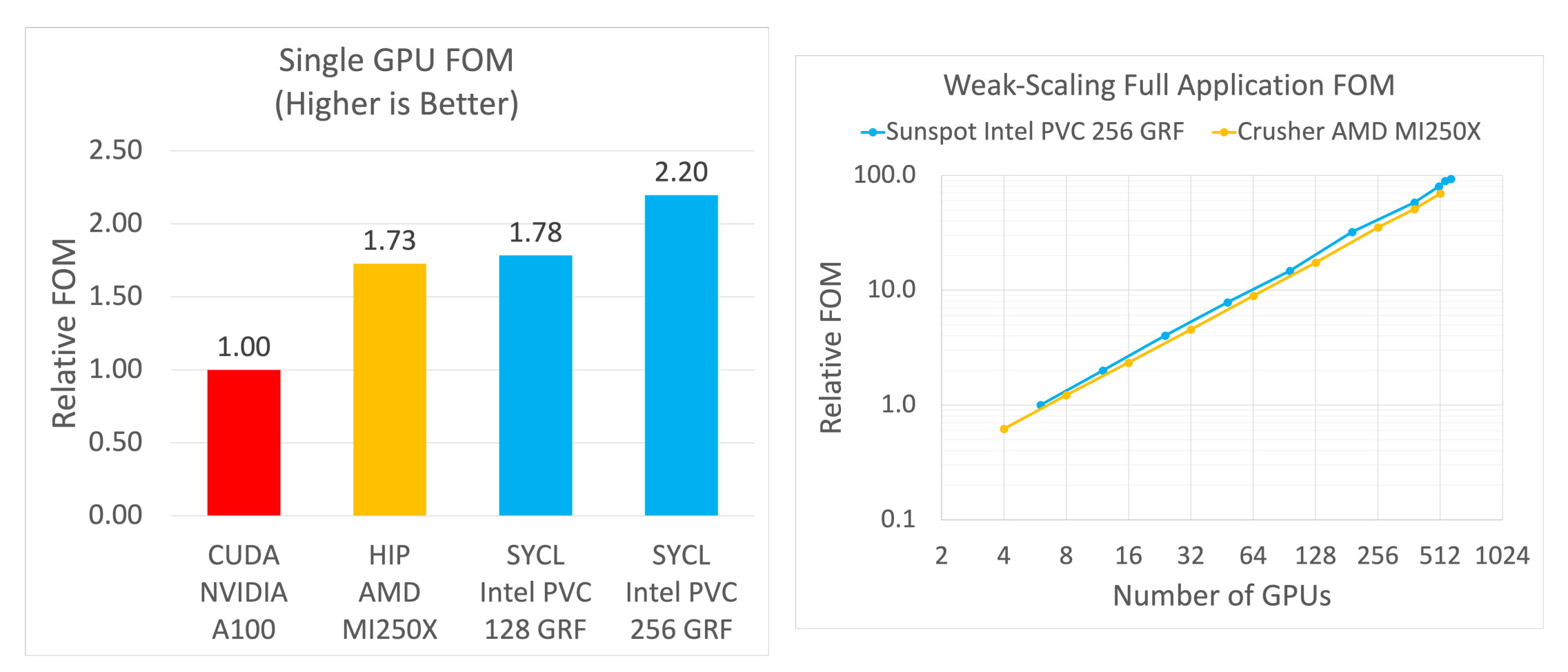

Credit: Adrian Pope

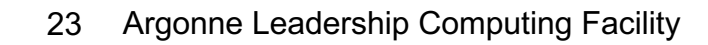

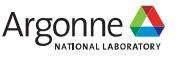

# **Verification and Visualization (Movie) Run**

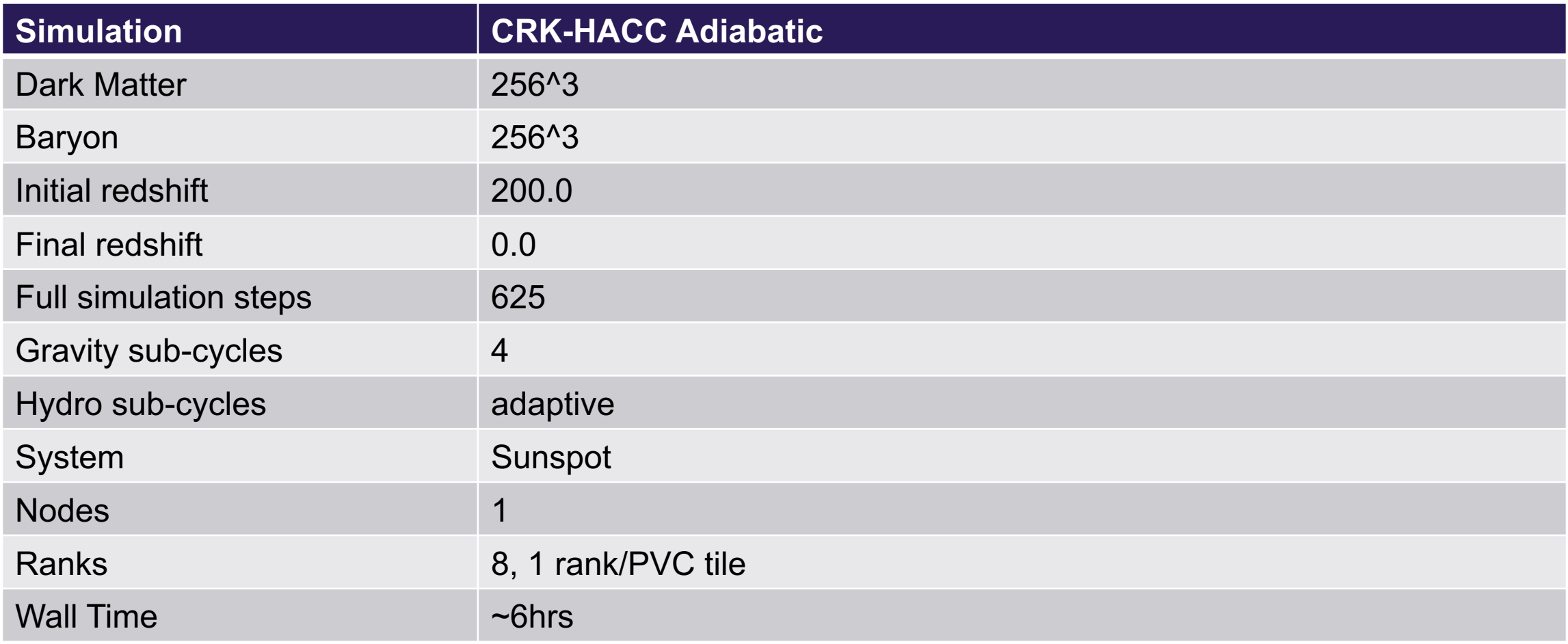

Validation performed by comparing the matter power spectrum to a reference run using CUDA on A100.

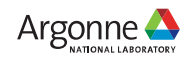

#### **Sunspot Movie**

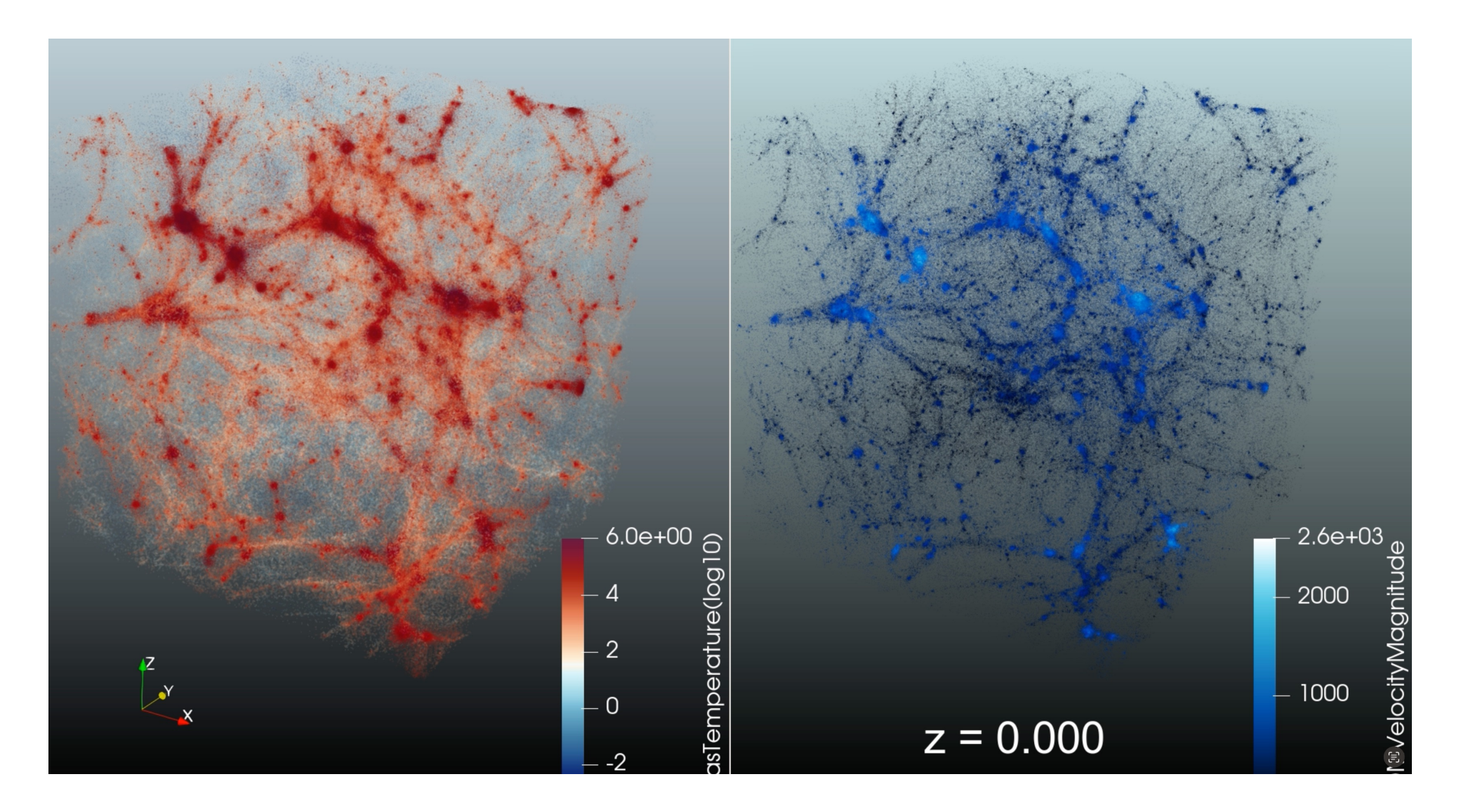

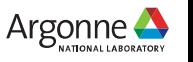

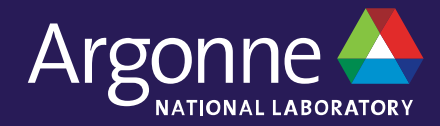

# **Questions**

**Thank you**